# Comment calculer arctan *z* ?

#### Marc MEZZAROBBA

Projet ALGORITHMS

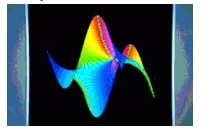

INRIA Paris Rocquencourt

Séminaire des doctorants Cal4doc, 1<sup>er</sup> juillet 2009

<span id="page-1-0"></span>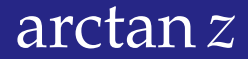

# arctan *x*

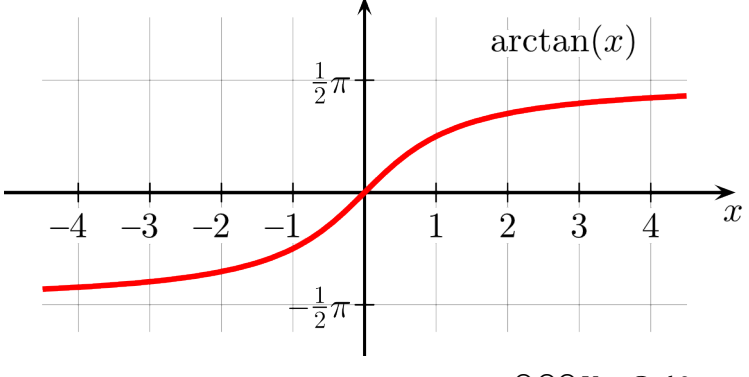

@ 00 User:Geek3

#### arctan *z*

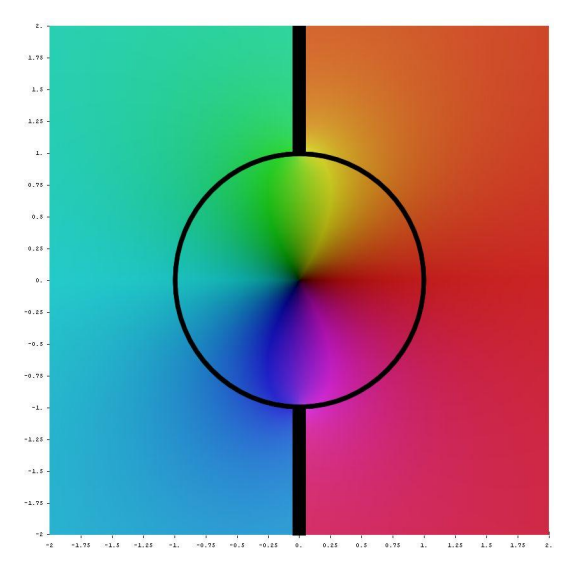

 $arctan z =$ 

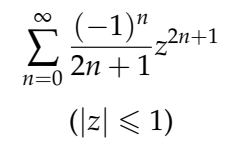

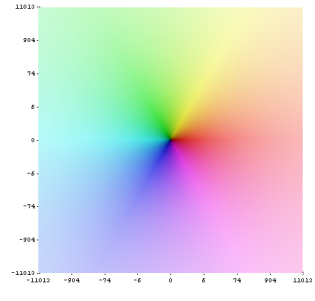

p Jan Homann

# arctan *z*

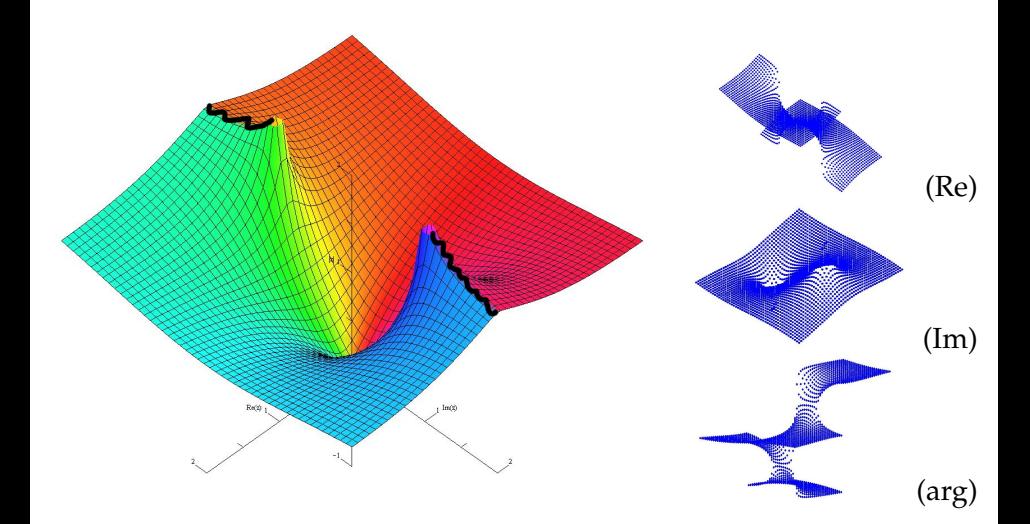

# Équation différentielle

\n- $$
arctan'(z) = \frac{1}{1+z^2}
$$
\n- $(1+z^2)$   $arctan'(z) = 1$
\n- $(1+z^2)$   $arctan''(z) + 2z$   $arctan'(z) = 0$
\n

$$
(1 + z2) y''(z) + 2zy'(z) = 0, \t y(0) = 0, \t y'(0) = 1
$$

Singularités :  $\pm i$  Solutions : Vect<sub>C</sub>(1, arctan)

# Équation différentielle

#### Théorème de Cauchy

Si  $a_r(z_0) \neq 0$ , les solutions analytiques (au voisinage de  $z_0$ ) de

$$
a_r(z) y^{(r)}(z) + \cdots + a_1(z) y'(z) + a_0(z) y(z) = 0
$$

forment un espace vectoriel de dimension *r*. De plus, leurs séries de Taylor en *z*<sub>0</sub> convergent (au moins) sur le disque centré en *z*<sup>0</sup> s'étendant jusqu'au zéro de *a<sup>r</sup>* le plus proche.

$$
(1+z2) y''(z) + 2zy'(z) = 0, \t y(0) = 0, \t y'(0) = 1
$$

 $Singularit\acute{e}s : \pm i$  Solutions : Vect<sub> $\Gamma$ </sub>(1, arctan)

# Équation différentielle

\n- $$
arctan'(z) = \frac{1}{1+z^2}
$$
\n- $(1+z^2)$   $arctan'(z) = 1$
\n- $(1+z^2)$   $arctan''(z) + 2z$   $arctan'(z) = 0$
\n

$$
(1 + z2) y''(z) + 2zy'(z) = 0, \t y(0) = 0, \t y'(0) = 1
$$

Singularités :  $\pm i$  Solutions : Vect<sub>C</sub>(1, arctan)

# Fonctions D-finies / holonomes

Une fonction  $y(z): \mathbb{C} \to \mathbb{C}$  est holonome (D-finie) si elle est solution d'une équation différentielle linéaire (homogène) à coefficients polynomiaux :

 $a_r(z) y^{(r)}(z) + \cdots + a_1(z) y'(z) + a_0(z) y(z) = 0, \quad a_j \in \mathbb{Q}(i)[z].$ 

- <sup>I</sup> Clôture : les sommes, produits, dérivées, primitives, évaluation en des fonctions algébriques de fonctions analytiques holonomes sont holonomes.
- ► La suite des coefficients du développement de Taylor d'une fonction holonome satisfait une récurrence linéaire à coefficients polynomiaux.

#### Slogan (d'après Stanley, Lipshitz, Zeilberger)

Équation différentielle + conditions initiales ≙ structure de données

# **Objectif**

Calculer arctan *z* à grande précision 10−*<sup>d</sup>* , en temps quasi-linéaire *d*(log *d*) *<sup>O</sup>*(1) quand *d* → ∞.

La méthode se généralise à toutes les fonctions holonomes.

- 譶 R.P. Brent. The complexity of multiple-precision arithmetic. 1976.
- 譶 D.V. and G.V. Chudnovsky. Approximations and complex multiplication according to Ramanujan. 1988.
- J. van der Hoeven. Fast evaluation of holonomic functions. 1999.
- J. van der Hoeven. Fast evaluation of holonomic functions 晶 near and in regular singularities. 2000.

<span id="page-10-0"></span>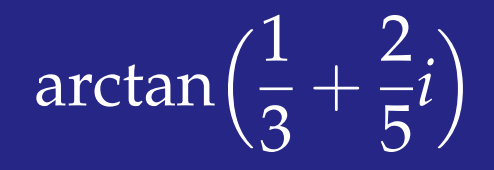

# Évaluation dans le disque de convergence

$$
(1+z2) arctan''(z) + 2z arctan'(z) = 0
$$

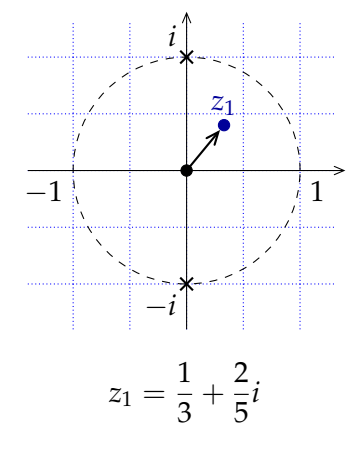

 $arctan(z_1) \simeq$ 

0, 3704208426306191916550563233 951969456305663767753812264600 037733295052194486981628616964 291728654799

+ 0, 3701866350033946827894389339 099574270572495243874245761737 606606578154664302087371669130 567614369234 *i*

# Évaluation dans le disque de convergence

$$
(1+z2) arctan''(z) + 2z arctan'(z) = 0
$$

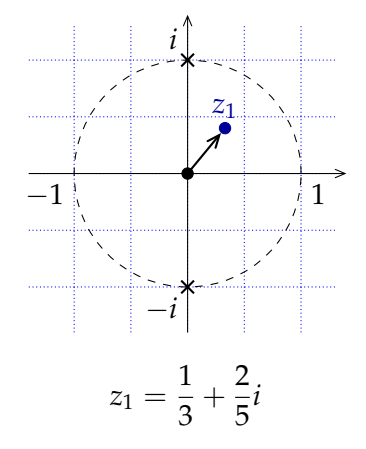

#### Stratégie : sommer la série !

- 1. Trouver un ordre de troncature qui donne la précision voulue
- 2. Calculer (exactement) la somme partielle

$$
(1 + z2) y''(z) + 2zy'(z) = 0, \t y(0) = 0, \t y'(0) = 1
$$
  

$$
y(z) = \sum_{n=0}^{\infty} y_n z^n
$$

**EXECUTED EN ACCEPTED** Récurrence sur les coefficients

$$
(1+z^2)\sum_{n=2}^{\infty}(n-1)ny_nz^{n-2} + 2z\sum_{n=1}^{\infty}ny_nz^{n-1} = 0
$$
  
\n
$$
\sum_{n=0}^{\infty}(n+1)(n+2)y_{n+2}z^n + \sum_{n=0}^{\infty}(n-1)ny_nz^n + 2\sum_{n=0}^{\infty}ny_nz^n = 0
$$
  
\n
$$
(n+2)y_{n+2} + ny_n = 0
$$

$$
(1 + z2) y''(z) + 2zy'(z) = 0, \t y(0) = 0, \t y'(0) = 1
$$
  

$$
y(z) = \sum_{n=0}^{\infty} y_n z^n
$$

 $\triangleright$  Récurrence sur les coefficients  $(n+2)y_{n+2} + ny_n = 0$ 

$$
(1 + z2) y''(z) + 2zy'(z) = 0, \t y(0) = 0, \t y'(0) = 1
$$
  

$$
y(z) = \sum_{n=0}^{\infty} y_n z^n \t z_1 = \frac{1}{3} + \frac{2}{5}i
$$

- $\triangleright$  Récurrence sur les coefficients
	- $(n+2)y_{n+2} + n y_n = 0$
- $\blacktriangleright$  Récurrence sur les termes
	- $(n+2)y_{n+2}z_1^{n+2} + z_1^2ny_nz_1^n = 0$
	- ►  $(n+2)(y_{n+2}z_1^{n+2}) + \frac{-11+60i}{255}n(y_nz_1^n) = 0$
	- ► 255(*n* + 2) ( $y_{n+2}z_1^{n+2}$ ) + (-11 + 60*i*)  $n(y_nz_1^n) = 0$

$$
(1 + z2) y''(z) + 2z y'(z) = 0, \t y(0) = 0, \t y'(0) = 1
$$
  

$$
y(z) = \sum_{n=0}^{\infty} y_n z^n \t z_1 = \frac{1}{3} + \frac{2}{5}i
$$

- $\triangleright$  Récurrence sur les coefficients
	- $(n+2)y_{n+2} + ny_n = 0$
- ► Récurrence sur les termes
	- ► 255(*n* + 2) ( $y_{n+2}z_1^{n+2}$ ) + (-11 + 60*i*)  $n(y_nz_1^n) = 0$

$$
(1+z^2) y''(z) + 2zy'(z) = 0, \t y(0) = 0, \t y'(0) = 1
$$
  

$$
y(z) = \sum_{n=0}^{\infty} y_n z^n \t z_1 = \frac{1}{3} + \frac{2}{5}i \t S_n = \sum_{k=0}^{n-1} y_n z_1^n
$$

- $\triangleright$  Récurrence sur les coefficients
	- $(n+2)y_{n+2} + n y_n = 0$
- $\blacktriangleright$  Récurrence sur les termes
	- ► 255(*n* + 2) ( $y_{n+2}z_1^{n+2}$ ) + (-11 + 60*i*)  $n(y_nz_1^n) = 0$
- **In Récurrence sur les sommes partielles**

$$
\blacktriangleright S_{n+1} - S_n = y_n z^n
$$

 $\blacktriangleright$  255(*n* + 2)(*S<sub>n+3</sub>* − *S<sub>n+2</sub>*) + (−11 + 60*i*)*n*(*S<sub>n+1</sub>* − *S<sub>n</sub>*) = 0

$$
(1+z^2) y''(z) + 2zy'(z) = 0, \t y(0) = 0, \t y'(0) = 1
$$
  

$$
y(z) = \sum_{n=0}^{\infty} y_n z^n \t z_1 = \frac{1}{3} + \frac{2}{5}i \t S_n = \sum_{k=0}^{n-1} y_n z_1^n
$$

- $\triangleright$  Récurrence sur les coefficients
	- $(n+2)y_{n+2} + ny_n = 0$
- $\blacktriangleright$  Récurrence sur les termes
	- ► 255(*n* + 2) ( $y_{n+2}z_1^{n+2}$ ) + (-11 + 60*i*)  $n(y_nz_1^n) = 0$
- **In Récurrence sur les sommes partielles** 
	- $\rightarrow$  255(*n* + 2)(*S*<sub>*n*+3</sub> − *S*<sub>*n*+2</sub>) + (−11 + 60*i*)*n*(*S*<sub>*n*+1</sub> − *S*<sub>*n*</sub>) = 0

# Calcul d'un terme

$$
255(n+2) (y_{n+2}z_1^{n+2}) + (-11 + 60i) n (y_n z_1^n) = 0
$$
  

$$
z_1 = 1/3 + 2i/5 \t S_{n+1} - S_n = y_n z_1^n
$$

$$
\begin{bmatrix} S_{n+1} \\ y_{n+1}z_1^{n+1} \\ y_{n+2}z_1^{n+2} \end{bmatrix} = \frac{1}{255(n+2)} \underbrace{\begin{bmatrix} 255(n+2) & 255(n+2) & 0 \\ 0 & 0 & 255(n+2) \\ 0 & (11-60i)n & 0 \end{bmatrix}}_{A(n)} \underbrace{\begin{bmatrix} S_n \\ y_n z_1^n \\ y_{n+1} z_1^{n+1} \end{bmatrix}}
$$

$$
\begin{bmatrix} S_N \\ y_N z_1^N \\ y_{N+1} z_1^{N+1} \end{bmatrix} = \frac{A(N-1) \cdots A(1) A(0)}{[A(N-1) \cdots A(1) A(0)]_{1,1}} \begin{bmatrix} 0 \\ 0 \\ \frac{1}{3} + \frac{2}{5}i \end{bmatrix}
$$

Les matrices  $A(n)$  sont de taille binaire  $O(log N)$ .

# Algorithme

Scindage binaire (*vs* méthode naïve)

$$
A(N-1)\cdots A(1)\cdot A(0)
$$

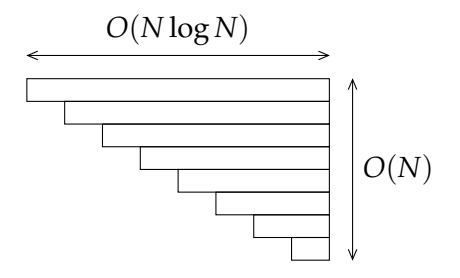

Produit naïf / calcul itératif :  $\Omega(N^2 \log N)$ 

# Algorithme

Scindage binaire (*vs* méthode naïve)

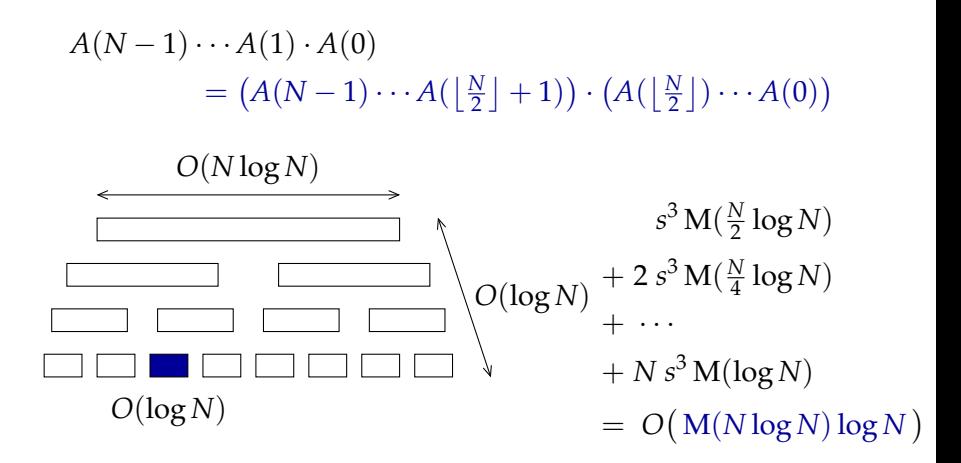

#### Combien de termes retenir ? Ordre de grandeur

On cherche *N* tel que 
$$
\left|\arctan z_1 - \sum_{n=0}^{N-1} y_n z_1^n\right| \leq 10^{-d}
$$
. On a  

$$
\left|\sum_{n=N}^{\infty} y_n z_1^n\right| \leq |z_1|^N \sum_{n=0}^{\infty} |y_{N+n}| |z_1|^n
$$

donc  $N \simeq \frac{d}{\log(1)}$  $\frac{d}{\log(1/|z_1|)} = O(d)$  convient. ( $\implies$  complexité)

Calculer un tel *N* ?

# Séries majorantes

Une série  $f \in \mathbb{C}[[z]]$  est majorée par  $g \in \mathbb{R}_+[[z]]$ ssi  $|f_n| \leq \mathfrak{g}_n$  pour tout *n*.

On note  $f \triangleleft g$ .

On va chercher une série majorante simple pour la fonction à évaluer.

(Coefficients positifs  $\implies$  plus facile à manipuler)

#### « Méthode de Cauchy-Kovalevskaya » (Dans un cas trivial)

$$
(1+z^2) y''(z) + 2zy(z) = 0 \t y_0 = 0 \t y_1 = 1
$$

$$
y''(z) = a(z)y'(z)
$$

$$
a(z) = -\frac{2z}{1 + z^2}
$$

$$
(n+1)(n+2)y_{n+2} = \sum_{j=0}^{n} a_{n-j} (j+1)y_j
$$

$$
a(z) = \frac{i}{1 - iz} + \frac{-i}{1 + iz} = \sum_{n=0}^{\infty} \underbrace{(i^n + i^{-n})}_{|\cdot| \le 2} z^n \le \frac{2}{1 - z}
$$

#### « Méthode de Cauchy-Kovalevskaya » (Dans un cas trivial)

$$
(1 + z2) y''(z) + 2z y(z) = 0 \t y0 = 0 \t y1 = 1
$$
  

$$
y''(z) = a(z)y'(z) \t a(z) = -\frac{2z}{1 + z2} \le \frac{2}{1 - z}
$$
  

$$
(n + 1)(n + 2)yn+2 = \sum_{j=0}^{n} a_{n-j} (j + 1)y_j
$$

#### « Méthode de Cauchy-Kovalevskaya » (Dans un cas trivial)

$$
(1+z^2) y''(z) + 2zy(z) = 0 \t y_0 = 0 \t y_1 = 1
$$

$$
y''(z) = a(z)y'(z)
$$

$$
a(z) = -\frac{2z}{1+z^2} \le \frac{2}{1-z}
$$

$$
(n+1)(n+2)y_{n+2} = \sum_{j=0}^{n} a_{n-j} (j+1)y_j
$$

$$
(n+1)(n+2)g_{n+2} = \sum_{j=0}^{n} 2 \quad (j+1)g_j
$$

$$
g''(z) = \frac{2}{1-z} g'(z)
$$
 (équation majorante)
$$
g(z) = \frac{1}{1-z}
$$
convient et satisfait  $|y_0| \le g_0$ ,  $|y_1| \le g_1$   
Par récurrente  $y(z)$  = arctan  $z \le g(z)$ 

# À partir de là... Bornes

#### Par exemple :  $y(z) \triangleleft g(z) \Rightarrow$ ∞ ∑ *n*=*N*  $y_n z^n\Big|\leqslant \sum_{n=1}^\infty$ ∑ *n*=*N*  $g_n|z|^n$

$$
y(z) = \arctan z \qquad g(z) = \frac{1}{1-z} \qquad \sum_{n=N}^{\infty} g_n z^n = \frac{z^N}{1-z}
$$

$$
\Big|\sum_{n=N}^{\infty}y_nz^z\Big|\leqslant\frac{|z|^N}{1-|z|}
$$

<span id="page-28-0"></span>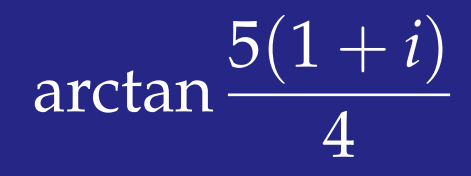

# Évaluation en-dehors du disque de convergence

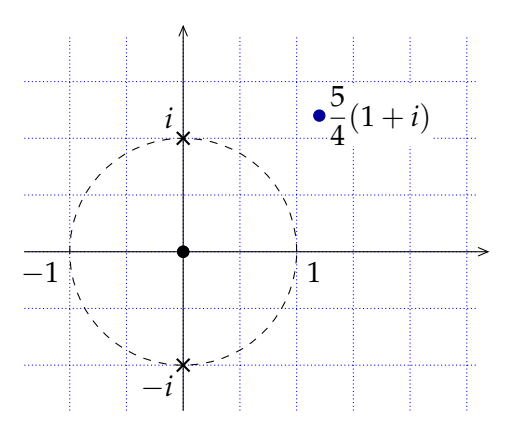

arctan  $\frac{5(1+i)}{4}$  $\frac{1}{4}$   $\approx$ 

- 1, 13764519551855716794 4401016210873849541095 7688718151984049468394 4124888814833624757272 7861511350496
- + 0, 35133563902264627452 2745424365934791388677 4520377526216572709898 3863499165476991978377 1320261357935 *i*

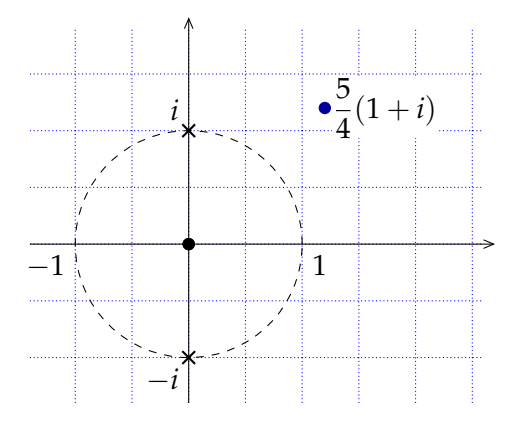

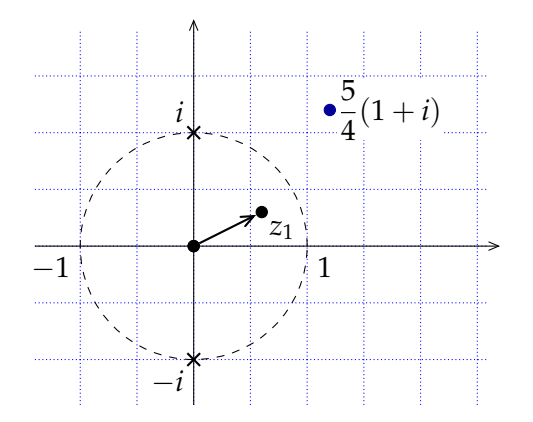

 $\int y(z_1)$  $y'(z_1)$  $\begin{bmatrix} 1 & 0 & 5705170238 & \cdots & + & 0 & 2200896807 \cdots & i \\ 0 & 0 & 2288278766 & 0 & 2065007120 & i \end{bmatrix}$ 0 0, 7288378766 · · · − 0, 2065997130 . . . *i*  $\int$   $y(0)$ *y*<sup> $\prime$ </sup>(0) 1

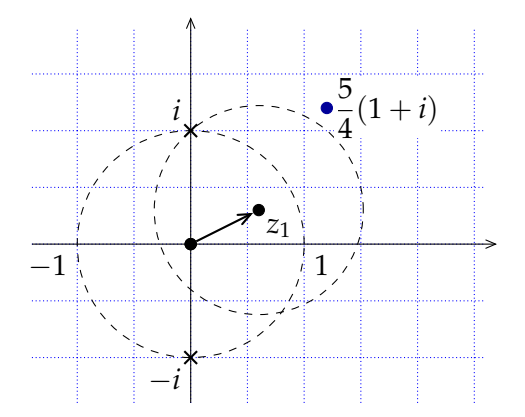

 $\int y(z_1)$  $y'(z_1)$  $\begin{bmatrix} 1 & 0 & 5705170238 & \cdots & + & 0 & 2200896807 \cdots & i \\ 0 & 0 & 2288278766 & 0 & 2065007120 & i \end{bmatrix}$ 0 0, 7288378766 · · · − 0, 2065997130 . . . *i*  $\int$   $y(0)$ *y*<sup> $\prime$ </sup>(0) 1

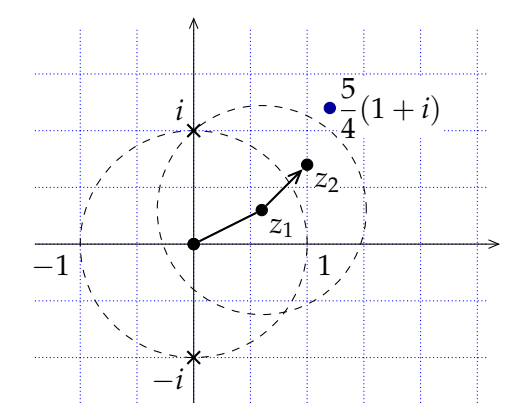

 $\int y(z_1)$  $y'(z_1)$  $\Big] =$  $\begin{bmatrix} 1 & 0 & 0.5705170238 \cdots + 0 & 2200896807 \cdots \end{bmatrix}$ 0 0, 7288378766 · · · − 0, 2065997130 . . . *i*  $\int$   $y(0)$ *y*<sup> $\prime$ </sup>(0) 1  $\lceil$ *y*(*z*2) *y*  $\overline{a}$  $(z_2)$ 1  $\begin{bmatrix} 1 & 0, 3656231471 \cdots + 0, 3290407483 \ldots i \ 0 & 0, 7515011402 \cdots - 0, 0792619810 \ldots i \end{bmatrix} \begin{bmatrix} y(z_1) \ y'(z_1) \end{bmatrix}$  $0, 7515011402 \cdots - 0, 0792619810 \ldots i$ *y* 1

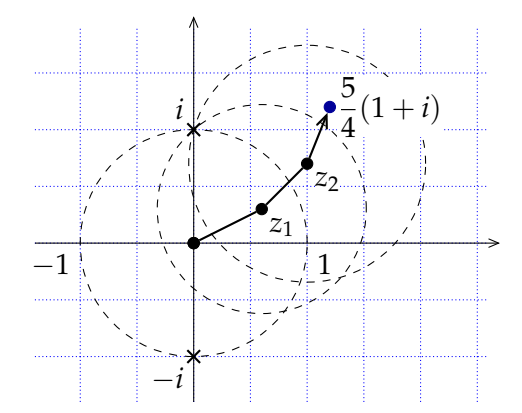

 $\int y(z_1)$  $y'(z_1)$  $\Big] =$  $\lceil$  $0, 5705170238 \cdots + 0, 2200896807 \ldots i$ 0 0, 7288378766 · · · − 0, 2065997130 . . . *i*  $\int$   $y(0)$ *y*<sup> $\prime$ </sup>(0) 1  $\lceil$ *y*(*z*2) *y*  $\overline{a}$  $(z_2)$ 1  $\begin{bmatrix} 1 & 0, 3656231471 \cdots + 0, 3290407483 \ldots i \ 0 & 0, 7515011402 \cdots - 0, 0792619810 \ldots i \end{bmatrix} \begin{bmatrix} y(z_1) \ y'(z_1) \end{bmatrix}$  $0, 7515011402 \cdots - 0, 0792619810 \ldots i$ *y* 1

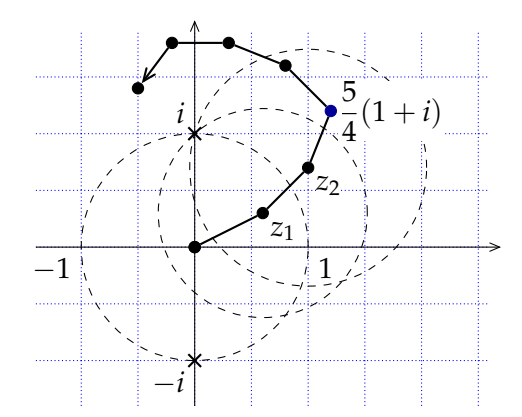

 $\int y(z_1)$  $y'(z_1)$  $\begin{bmatrix} 1 & 0 & 5705170238 & \cdots & + & 0 & 2200896807 \cdots & i \\ 0 & 0 & 2288278766 & 0 & 2065007120 & i \end{bmatrix}$ 0 0, 7288378766 · · · − 0, 2065997130 . . . *i*  $\int$   $y(0)$ *y*<sup> $\prime$ </sup>(0) 1  $\lceil$  $y(z_2)$ *y*  $\overline{a}$  $(z_2)$  $\begin{bmatrix} 1 & 0, 3656231471 \cdots + 0, 3290407483 \ldots i \ 0 & 0, 7515011402 \cdots - 0, 0792619810 \ldots i \end{bmatrix} \begin{bmatrix} y(z_1) \ y'(z_1) \end{bmatrix}$  $0, 7515011402 \cdots - 0, 0792619810 \ldots i$ *y* 1

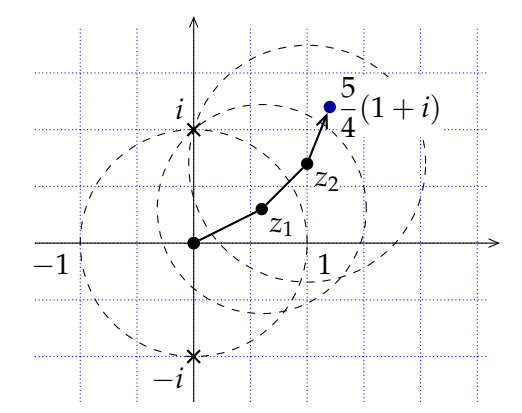

 $\int y(z_1)$  $y'(z_1)$  $\Big] =$  $\lceil$  $0, 5705170238 \cdots + 0, 2200896807 \ldots i$ 0 0, 7288378766 · · · − 0, 2065997130 . . . *i*  $\int$   $y(0)$ *y*<sup> $\prime$ </sup>(0) 1  $\lceil$ *y*(*z*2) *y*  $\overline{a}$  $(z_2)$ 1  $\begin{bmatrix} 1 & 0, 3656231471 \cdots + 0, 3290407483 \ldots i \ 0 & 0, 7515011402 \cdots - 0, 0792619810 \ldots i \end{bmatrix} \begin{bmatrix} y(z_1) \ y'(z_1) \end{bmatrix}$  $0, 7515011402 \cdots - 0, 0792619810 \ldots i$ *y* 1

# Forme des matrices de passage

 $\triangleright$  Base de solutions en 0

$$
u_{[0]}(z) = 1 = 1 + 0 \cdot z + O(z^2)
$$
  

$$
v_{[0]}(z) = \arctan z = 0 + 1 \cdot z + O(z^2)
$$

 $\triangleright$  Base de solutions en  $z_1$ 

$$
u_{[z_1]}(z) = 1 + 0 \cdot (z - z_1) + O((z - z_1)^2)
$$
  

$$
v_{[z_1]}(z) = 0 + 1 \cdot (z - z_1) + O((z - z_1)^2)
$$

 $\blacktriangleright$  Matrices de passage

$$
M_{0\to z_1} = \begin{bmatrix} u_{[0]}(z_1) & v_{[0]}(z_1) \\ u'_{[0]}(z_1) & v'_{[0]}(z_1) \end{bmatrix} \qquad M_{z_1\to z_2} = \begin{bmatrix} u_{[z_1]}(z_2) & v_{[z_1]}(z_2) \\ u'_{[z_1]}(z_2) & v'_{[z_1]}(z_2) \end{bmatrix}
$$

# Prolongement analytique effectif

$$
M_{0\to z_1} = \begin{bmatrix} u_{[0]}(z_1) & v_{[0]}(z_1) \\ u'_{[0]}(z_1) & v'_{[0]}(z_1) \end{bmatrix} \qquad M_{z_1\to z_2} = \begin{bmatrix} u_{[z_1]}(z_2) & v_{[z_1]}(z_2) \\ u'_{[z_1]}(z_2) & v'_{[z_1]}(z_2) \end{bmatrix}
$$

- <sup>I</sup> Chaque ligne de chacune de ces matrices se calcule par évaluation dans le disque de convergence
	- ► Changement de variable  $z \leftarrow z_1 + z$  dans l'éq. diff.
	- → récurrence pour  $u_{[z_1]}$ ,  $v_{[z_1]}$ <br>
	► La dérivée d'une fonction D-finie est encore D-finie (il faut juste prolonger les conditions initiales)
- Composition des matrices de passage  $\hat{=}$  prolongement analytique

$$
M_{z_0\rightarrow z_1\rightarrow z_2\rightarrow z_3}=M_{z_2\rightarrow z_3}\cdot M_{z_1\rightarrow z_2}\cdot M_{z_0\rightarrow z_1}
$$

# <span id="page-39-0"></span>[arctan](#page-39-0) *e*

Évaluation en un point de grande taille binaire

#### $\arctan e \simeq \arctan(2, 718281828459045235360287471352662$ 49775724709369995957496696762772407 6630353547594571382178525166427)

#### $\simeq$  1, 218282905017277621760461768915797941739 13194946815650504966026294817821630076076 3761969168155772131

Pour calculer arctan(*e*) à 10−*<sup>d</sup>* près, on calcule arctan(*z*)  $où z ≈ e$  est un rationnel de taille *Θ*(*d*).

Problème : on a supposé taille $(z) = O(1)$  quand  $d \to \infty$ pour l'analyse de complexité.

# Calcul d'un terme

$$
255(n+2) (y_{n+2}z_1^{n+2}) + (-11 + 60i) n (y_n z_1^n) = 0
$$
  

$$
z_1 = 1/3 + 2i/5 \t S_{n+1} - S_n = y_n z_1^n
$$

$$
\begin{bmatrix} S_{n+1} \\ y_{n+1}z_1^{n+1} \\ y_{n+2}z_1^{n+2} \end{bmatrix} = \frac{1}{255(n+2)} \underbrace{\begin{bmatrix} 255(n+2) & 255(n+2) & 0 \\ 0 & 0 & 255(n+2) \\ 0 & (11-60i)n & 0 \end{bmatrix}}_{A(n)} \underbrace{\begin{bmatrix} S_n \\ y_n z_1^n \\ y_{n+1} z_1^{n+1} \end{bmatrix}}
$$

$$
\begin{bmatrix} S_N \\ y_N z_1^N \\ y_{N+1} z_1^{N+1} \end{bmatrix} = \frac{A(N-1) \cdots A(1) A(0)}{[A(N-1) \cdots A(1) A(0)]_{1,1}} \begin{bmatrix} 0 \\ 0 \\ \frac{1}{3} + \frac{2}{5}i \end{bmatrix}
$$

Les matrices  $A(n)$  sont de taille binaire  $O(log N)$ .

### Calcul d'un terme

$$
255(n+2) (y_{n+2}z_1^{n+2}) + (-11 + 60i) n (y_n z_1^n) = 0
$$
  

$$
z_1 = 1/3 + 2i/5 \t S_{n+1} - S_n = y_n z_1^n
$$

$$
\begin{bmatrix} S_{n+1} \\ y_{n+1}z_1^{n+1} \\ y_{n+2}z_1^{n+2} \end{bmatrix} = \frac{1}{255(n+2)} \underbrace{\begin{bmatrix} 255(n+2) & 255(n+2) & 0 \\ 0 & 0 & 255(n+2) \\ 0 & (11-60i)n & 0 \end{bmatrix}}_{A(n)} \underbrace{\begin{bmatrix} S_n \\ y_n z_1^n \\ y_{n+1} z_1^{n+1} \end{bmatrix}}
$$

$$
\begin{bmatrix} S_N \\ y_N z_1^N \\ y_{N+1} z_1^{N+1} \end{bmatrix} = \frac{A(N-1) \cdots A(1) A(0)}{[A(N-1) \cdots A(1) A(0)]_{1,1}} \begin{bmatrix} 0 \\ 0 \\ \frac{1}{3} + \frac{2}{5}i \end{bmatrix}
$$

#### La récurrence dépend de *z*<sub>1</sub>.

Les matrices  $A(n)$  sont de taille binaire  $O(log N + \text{taille}(z_1)).$ [Ou plus généralement  $O(log N + taille(z_0) + taille(z_1))$ .]

# Retour sur le coût du scindage binaire

Dépendance en la taille de la récurrence

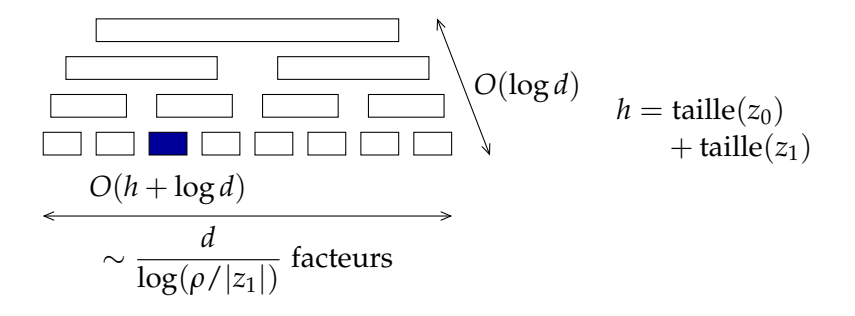

$$
M\left(\frac{d\ (h + \log d)}{\log(\rho/|z_1|)}\right) \log d = \begin{cases} O\big(M(d\log^2 d)\big) & \text{si } h = O(\log d) \\ \Omega(d^2) & \text{si } h = d \end{cases}
$$

# Évaluation par « *bit burst* »

Prolongement analytique le long du chemin

*z*<sup>0</sup> = 10<sup>2</sup> → *z*<sup>1</sup> = 10, 1<sup>2</sup> → *z*<sup>2</sup> = 10, 101<sup>2</sup> → *z*<sup>3</sup> = 10, 1011011<sup>2</sup> → *z*<sup>4</sup> = 10, 101101110010100<sup>2</sup> → . . . → *z* = 10.101101110010100110000. . . . . . . <sup>2</sup> ' *e* |*zj*+<sup>1</sup> − *z<sup>j</sup>* | 6 2 −2 *j* Pas *j O* M *n* (*h* + log *n*) log(*ρ*/|*δz*|) log *n* ( *h* = *O*(2 *j* ) |*δz*| 6 2 2 −*j* Coût total *O O*(log *n*) ∑ *j*=0 M *n* (2 *<sup>j</sup>* + log *n*) 2 *j* log *n* = *<sup>O</sup>*(*M*(*<sup>n</sup>* log<sup>2</sup> *n*))

# Résumé

Tout ce qui précède se généralise (presque toujours immédiatement) aux fonctions holonomes.

Multiplication rapide de grands entiers

- + Scindage binaire
- + *Bit burst*
- + Bornes
- $\rightarrow$  Algorithme d'évaluation des fonctions holonomes en n'importe quel point de leur surface de Riemann, quasi-linéaire en la précision

# Résumé

Tout ce qui précède se généralise (presque toujours immédiatement) aux fonctions holonomes.

Multiplication rapide de grands entiers

- + Scindage binaire
- + *Bit burst*
- + Bornes
- $\rightarrow$  Algorithme d'évaluation des fonctions holonomes en n'importe quel point de leur surface de Riemann, quasi-linéaire en la précision

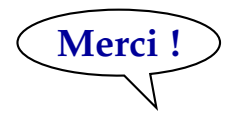

#### Facteur constant dans le modèle FFT (I) « *FFT caching* », « *FFT adding* »

$$
\begin{bmatrix}\nA_{11}(z) & A_{12}(z) \\
A_{21}(z) & A_{22}(z)\n\end{bmatrix} \times \begin{bmatrix}\nB_{11}(z) & B_{12}(z) \\
B_{21}(z) & B_{22}(z)\n\end{bmatrix} = \begin{bmatrix}\nC_{11}(z) & C_{12}(z) \\
C_{21}(z) & C_{22}(z)\n\end{bmatrix}
$$
\n
$$
\begin{bmatrix}\nA_{11}(1) & A_{12}(1) \\
A_{21}(1) & A_{22}(1) \\
A_{21}(\omega) & A_{22}(\omega)\n\end{bmatrix} \begin{bmatrix}\nB_{11}(1) & B_{12}(1) \\
B_{21}(1) & B_{22}(1) \\
B_{21}(\omega) & B_{22}(\omega)\n\end{bmatrix} = \begin{bmatrix}\nC_{11}(z) & C_{12}(z) \\
C_{21}(z) & C_{22}(z)\n\end{bmatrix}
$$
\n
$$
\begin{bmatrix}\nA_{11}(1) & A_{12}(1) \\
A_{21}(\omega) & A_{22}(\omega)\n\end{bmatrix} = \begin{bmatrix}\nB_{11}(1) & B_{12}(1) \\
B_{21}(1) & B_{22}(1) \\
B_{21}(\omega) & B_{22}(\omega)\n\end{bmatrix} = \begin{bmatrix}\nC_{11}(1) & C_{12}(1) \\
C_{21}(1) & C_{22}(1) \\
C_{21}(\omega) & C_{22}(\omega)\n\end{bmatrix}
$$
\n
$$
\begin{bmatrix}\nA_{11}(\omega^{n-1}) & A_{12}(\omega^{n-1}) \\
A_{21}(\omega^{n-1}) & A_{22}(\omega^{n-1})\n\end{bmatrix} = \begin{bmatrix}\nB_{11}(\omega^{n-1}) & B_{12}(\omega^{n-1}) \\
B_{21}(\omega^{n-1}) & B_{22}(\omega^{n-1})\n\end{bmatrix} = \begin{bmatrix}\nC_{11}(1) & C_{12}(1) \\
C_{21}(\omega) & C_{22}(\omega) \\
C_{21}(\omega^{n-1}) & C_{22}(\omega^{n-1})\n\end{bmatrix}
$$

Polynômes sur un anneau avec assez de racines de l'unité : 3*s* <sup>2</sup> FFT contre 3*s* <sup>3</sup> pour le produit naïf.

# Facteur constant dans le modèle FFT (II)

► Gagner un facteur 2 sur l'analyse [Stehlé ?] :

$$
\sum_{k=0}^{\log n} 2^k \left( \frac{n}{2^k} \log \frac{n}{2^k} \right) \sim \frac{1}{2} n \log^2 n
$$

<sup>I</sup> « *FFT doubling* » [Kramer ?] : gain d'un facteur 3/2

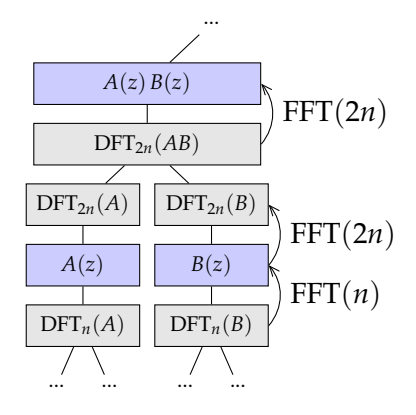

# Facteur constant dans le modèle FFT (II)

► Gagner un facteur 2 sur l'analyse [Stehlé ?] :

$$
\sum_{k=0}^{\log n} 2^k \left( \frac{n}{2^k} \log \frac{n}{2^k} \right) \sim \frac{1}{2} n \log^2 n
$$

<sup>I</sup> « *FFT doubling* » [Kramer ?] : gain d'un facteur 3/2

 $DFT_{2n}(P) = \sqrt{\frac{P}{P} \cdot \frac{P}{P} \cdot \frac{P}{P}}$  $DFT_n(P) = \mathbb{R} \mathbb{R} \mathbb{R}$  \*  $DFT_n(\omega P) = \mathbb{R} |\mathbb{R}| |\mathbb{R}| |\mathbb{R}|$ 

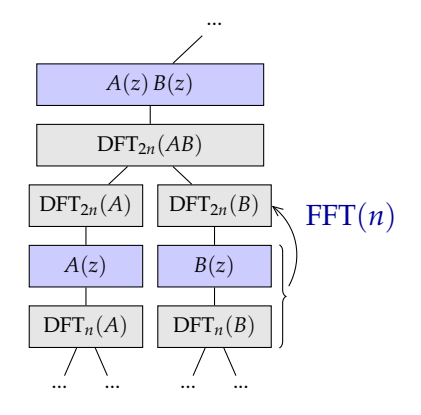

- **ED** L'illustration page 3 est dérivée de l'image [Arctangent\\_Arccotangent.svg](http://commons.wikimedia.org/wiki/File:Arctangent_Arccotangent.svg) de [User:Geek3,](http://commons.wikimedia.org/wiki/User:Geek3) disponible sous licence [Creative Commons Attribution ShareAlike 3.0.](http://creativecommons.org/licenses/by-sa/3.0/)
	- $\odot$  Les illustrations page 4 sont dérivées des images [Complex\\_arctan.jpg](http://commons.wikimedia.org/wiki/File:Complex_arctan.jpg) et [Complex\\_coloring.jpg](http://commons.wikimedia.org/wiki/File:Complex_coloring.jpg) de [Jan Homann,](http://commons.wikimedia.org/wiki/User:Jan_Homann) placées dans le domaine public par leur auteur.
	- $\odot$  Le reste de ce document est placé dans le domaine public. Ceci s'applique dans tout pays. Si ce n'est pas légalement possible, en tant qu'auteur, j'autorise quiconque à l'utiliser pour tout usage, sans conditions, hors celles requises par la loi.